# TYPOGRAPHY Principles

Professor James Dunlap 2021 (1)

**Primary Level** contains the headlines and deck, this draws the reader into the design and gives immediate information about the content.

- Secondary Level contains
  the next level of importance that
  keeps the reader engaged with the
  design and the content. Graphics,
  sub-headings, captions and pull
  quotes are part of this level.
- Tertiary Level contains the content of the design and needs to be large enough to read comfortably.

  This content is usually set in the regular, book or roman version of a typeface and between 10-12 point for print. (16pt./web)

## HIERARCHY

The use of different-sized type to show levels of importance is called hierarchy. For example, the size of this type is important, but not as much as the above type. This section of a type layout is called the *deck*. It is used to give a summary of the article.

This is the heading and is the largest part of the typographic layout. It allows the viewer to see at first glance the main idea of the content.

This is the by-line and is smaller because it's not critical to understanding the content.

#### The size of the type guides our eyes

By Fames Dunlap

Arum nis re quaectem. Ut harum adis porum quas de num quodit apis alibuscimus et mod mo doloria nonsectur, vererit eos sus, tendus mil mos dolo vollabo. Ut exeror aliquia spelique volumet quas dolor auda vellutatur aut officil luptaquas explabo. Ro estionecatem latures equatint vent es adit a con eatiassunto impos debis ditibus ero maximus, sequiam quunt arum aut alicitia comnimintium sitinti atiatemo tem nectur?

Xerum et offici sandanis susti non peles se cullanimpore quis et por maximol uptias a et, nullupt atemporum sus elecea coreper rorissim que laciendia volleniment lautem arcit autem ventota as am hillorrum corentiorest ducia est fugit et, offictum acearci magniss imoluptat ad ut vitatia nihicius iscit officil minimag natenihit, quo ilictur, unturem quam fuga. Nemosse voloritium ipsam rendi This is the text type, or body copy, and in print is between 10 - 12 point. On the internet, the default font size is 16pt.

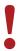

# Here is the exact same content from the previous page without attention to hierarchy.

Notice how there is no visual dynamic when all of the type is the same size and weight.

\*\*Switch back and forth from the previous page to compare.

#### HIERARCHY

This section of the type layout is called the deck. Notice how the font-size has changed, this indicates that this content has the second level of importance after the headline above. This layout element is used to give a summary of the content of the article.

#### By James Dunlap

Arum nis re quaectem. Ut harum adis porum quas de num quodit apis alibuscimus et mod mo doloria nonsectur, vererit eos sus, tendus mil mos dolo vollabo. Ut exeror aliquia spelique volumet quas dolor auda vellutatur aut officil luptaquas explabo. Ro estionecatem latures equatint vent es adit a con eatiassunto impos debis ditibus ero maximus, sequiam quunt arum aut alicitia

The reader's desire to read content in a design is called READABILITY.

This layout has no readability. That's why understanding and using hierarchy is so important for designers.

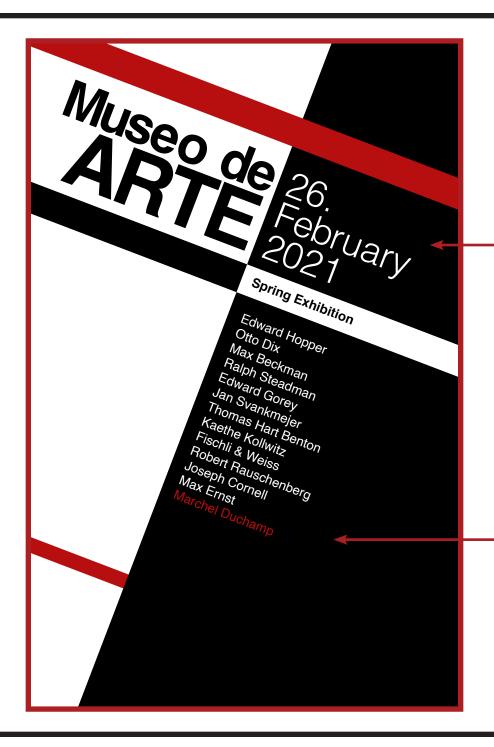

Here is an another example of typographic hierarchy. Notice the most important information is the biggest, and as content changes in level of importance, it becomes smaller.

Notice how the date has the second level of importance, so at first sight we see where and when the event is taking place.

A26.

Notice how the change in SCALE between these two design elements is used to create CONTRAST and show level of importance.

Color is being used to create hierarchy, giving special importance to Marcel Duchamp and creating rhyme & repetition to move the eye around the image.

# Hierarchy

Hierarchy can also be achieved by using different **weights**, **widths** and *slopes* of a typeface:

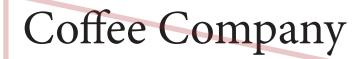

This type is standard type and lacks hierarchy or visual dynamic.

#### **Coffee** Company

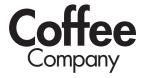

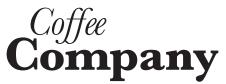

Notice how hierarchy functions to give visual appeal and even to prioritize the concept: In the second version it's all about the coffee, but in the third version the focus is more on the company.

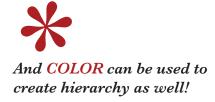

Using the alignment tools to line up edges brings order to the layout.

An important part of the layout process is making sure baselines align where possible and being attentive of the spaces in between each of the sections.

## ALIGNMENT

Designers organize content through hierarchy and composition. One way a balanced composition is achieved is through aligning design elements.

the baseline is the imaginary line upon which type sits.

Everything relates to everything in the composition.

Using the **grid** and **guides** allows the designer to ORGANIZE information in a clear order.

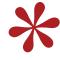

**Use ALIGNMENT TOOLS** 

in the align panel to help get all design elements properly lined up.

### ALIGNMENT

Here is the exact content

Here is the exact content

from the previous page

from the previous alignment.

without proper alignment.

Notice how there is an unclear

Notice how there is an unclear

Notice how there is an unclear

Notice how there is an unclear

They are all

organzational logic - the parts don't

are all

organzational logic - the parts don't

They are all

organzational logic - the parts don't

relate to each other. They are all

relate to each other without regard for

relate to each other without regard for

ignorphise the parts don't

organzational logic - the parts don't

organzational logic - the parts don't

organzational logic - the parts don't

organzational logic - the parts don't

organzational logic - the parts don't

organzational logic - the parts don't

organzational logic - the parts don't

organzational logic - the parts don't

organzational logic - the parts don't

organzational logic - the parts don't

organzational logic - the parts don't

organzational logic - the parts don't

organzational logic - the parts don't

organzational logic - the parts don't

organzational logic - the parts don't

organzational logic - the parts don't

organzational logic - the parts don't

organzational logic - the parts don't

organzational logic - the parts don't

organzational logic - the parts don't

organzational logic - the parts don't

organzational logic - the parts don't

organzational logic - the parts don't

organzational logic - the parts don't

organzational logic - the parts don't

organzational logic - the parts don't

organzational logic - the parts don't

organzational logic - the parts don't

organzational logic - the parts don't

organzational logic - the parts don't

organzational logic - the parts don't

organzational logic - the parts don't

organzational logic - the parts don't

organzational logic - the parts don't

organzational logic - the parts don't

organzational logic - the parts don't

organzational logic - the parts don't

organzational logic - the parts don't

organzational logic - the parts don't

organzational logic - the parts don't

organzational logic - the parts don't

organzational logic

Designers organize content through hierarchy and composition. One way a balanced composition is achieved is through aligning design elements.

Everything relates to everything in the composition.

When elements are placed directly on an edge it is called a tangent and it creates tension. Designers avoid tangents unless they are attempting to purposfully create tension.

Using the grid and guides allows the designer to ORGANIZE information in a clear order.

#### PAIRING TYPEFACES

When using more than one typeface, or "pairing typefaces", be sure that the two fonts aren't too similar or too different. See the examples below.

Too Similar: It creates a lack of clarity - is this the same typeface or is it not? They also compete with each other for hierarchy.

Futura bold Happy Avenir black Hoppy

Too Different: They don't have any kind of design or conceptual relationship and they compete with each other for hierarchy.

Curlz Happy
Black Ryder Demo

Toppy

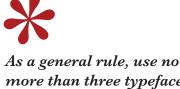

more than three typefaces in a single design.

#### PAIRING TYPEFACES (cont.)

Find typefaces that complement each other visually or conceptually. Use one typeface and its family of different weights, widths, and slopes. Knowing when and where typefaces were designed is important when pairing and choosing the best fonts for a project.

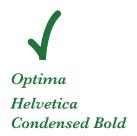

German **Hamburger** 

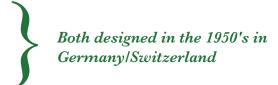

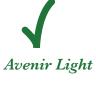

Avenir Black

German **Hamburger** 

Same family, different weights

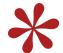

Pairing a serif and sans serif together is often a good start depending on the idea of course.

0 Don't stack lowercase letters. It's OK to stack uppercase letters. Tem iducidelit vendi digenih hhh lut re re eture rem quas volorepe sequatet quod mo es derferum est et que pa vel modis imus, iliquis in corpor simi, At labor molupid emodist iasperit quia del est ea ab id mos molore dero dolent. Boresti deliquost et faccus aut faceaquam, odis restemqui ventur, qui cus dolore con con eosa vendandae cus aliam ipidest quo esto r dolorior sequi iur? Assequo doluptate ipiet, suntem et quam corpora ditisquias aut quo quis maion rerum am este alitasseque volo venimet quaepudis nam re sit a dolut Don't leave only one word at the end of a paragraph or phrase (runt).

#### THINGS TO AVOID:

Here are some tips for getting the most out of a design by knowing the most basic don'ts.

Don't set your type in yellow against a white background!

avoid a rough ragged edge

ON A DARK BACKGROUND LIKE THIS AS WELL, AS THERE S A COLOR CONTRAST ISSUE AND IT IS STRENUOUS TO

\*\*These typefaces are often improperly used. So avoid unless necessary to the concept:

> Papyrus Hobo Std Comic Sans Apple Chancery Chalkboard **Impact**

NEVER, EVER, squash or stretch letters (or images)!!!!!!!!!!

Don't widely kern lowercase

kerned

letters. It's OK to widely kern uppercase letters.

TERS FOR AT LEAST A COUPLE PARAGRAPHS OF TEXT). OH AND ALSO, NEVER TYPE A LOT OF WORDS IN A TYPEFACE LIKE THIS AT THIS SIZE BECAUSE IT'S TOO **BOLD TO READ COMFORTABLY IN LARGE QUANTITIES.**